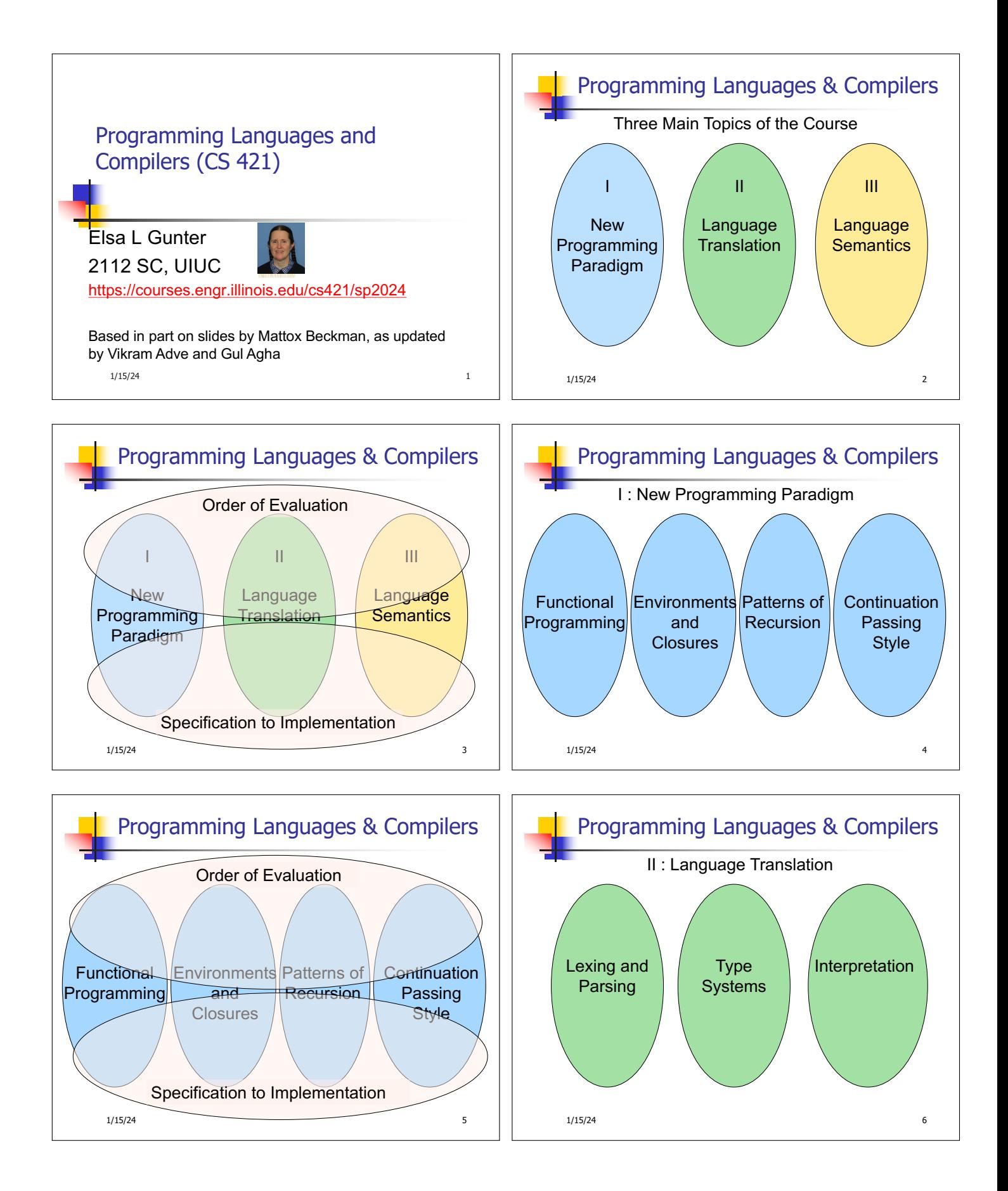

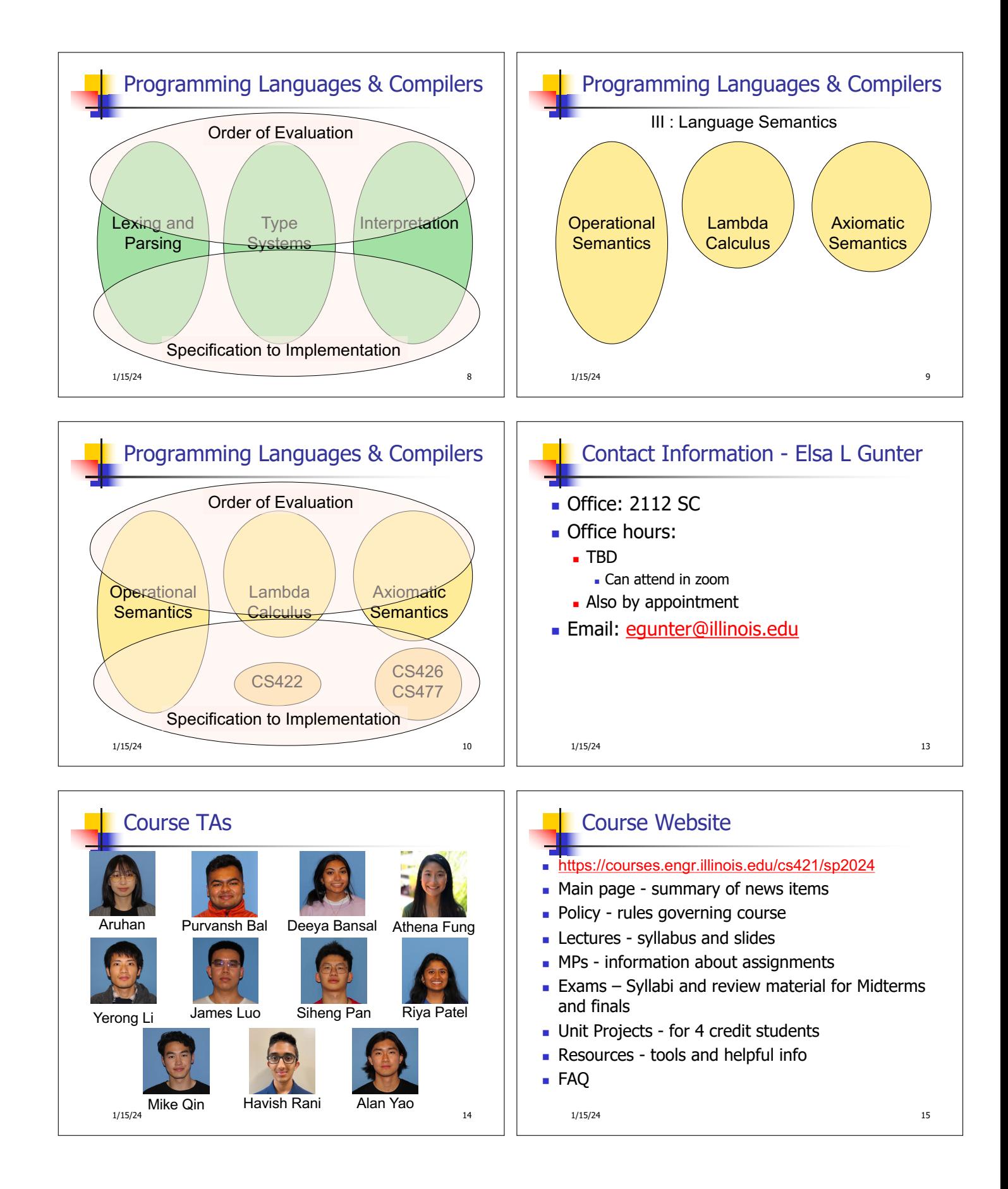

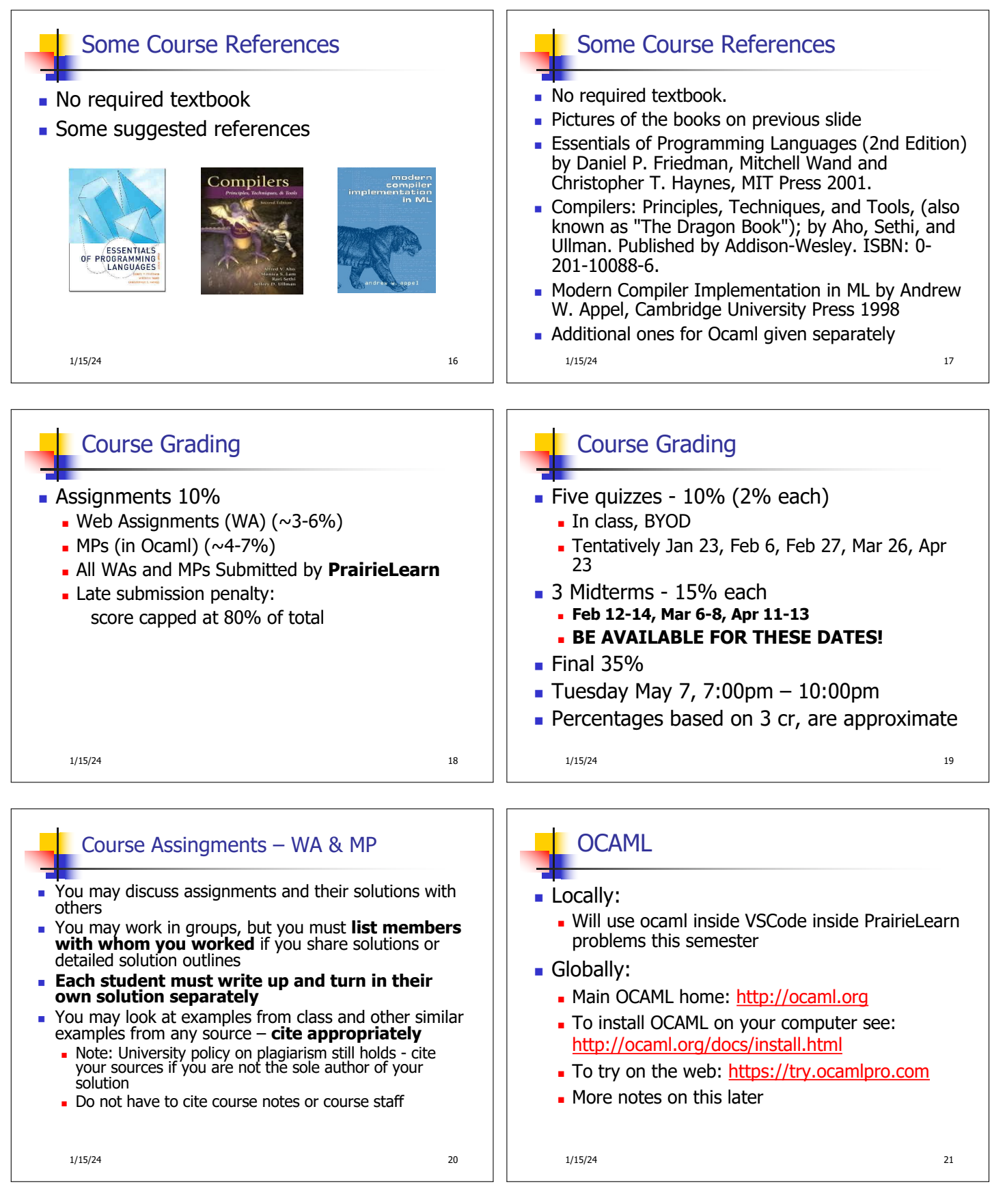

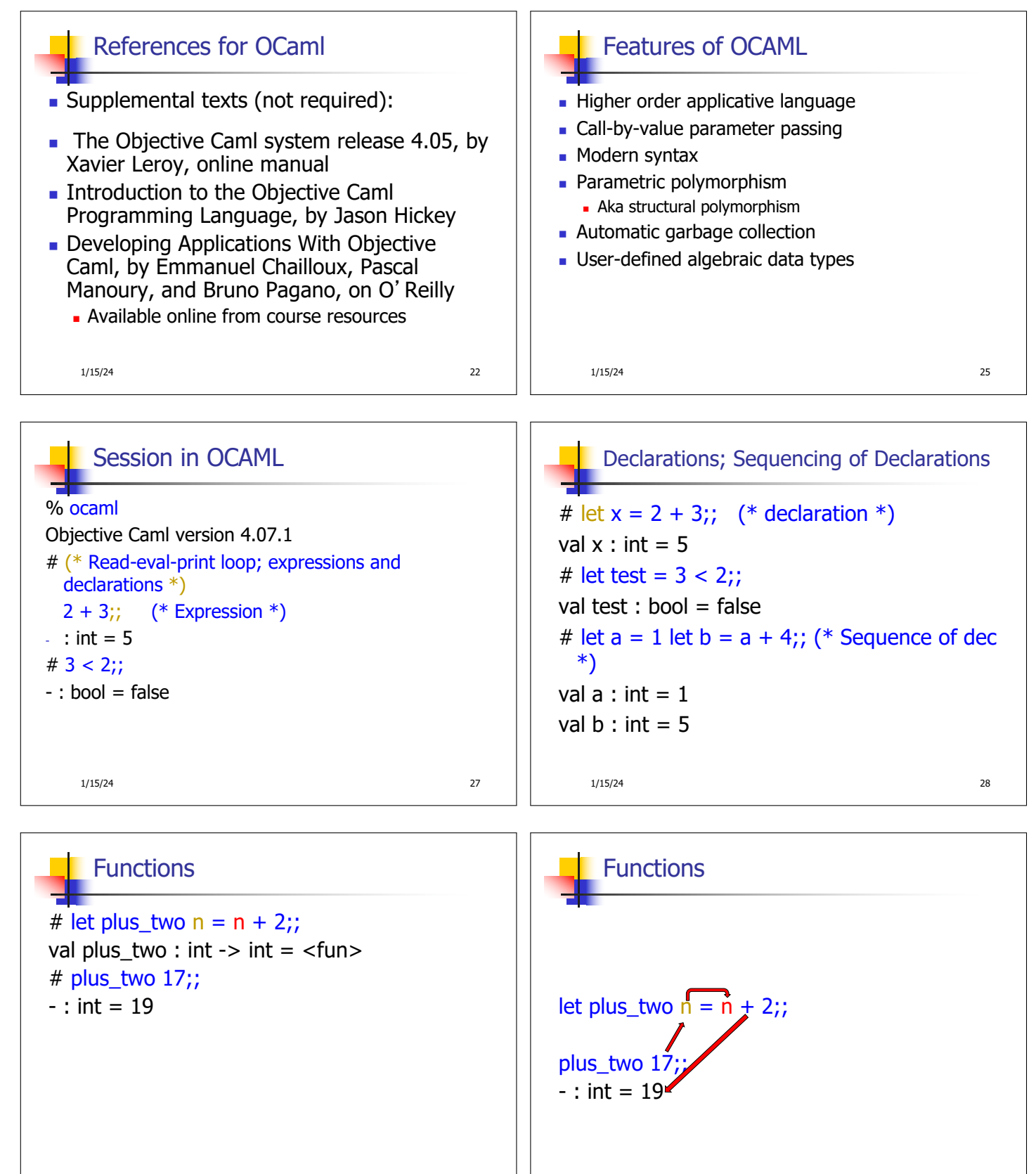

1/15/24 29

1/15/24 31

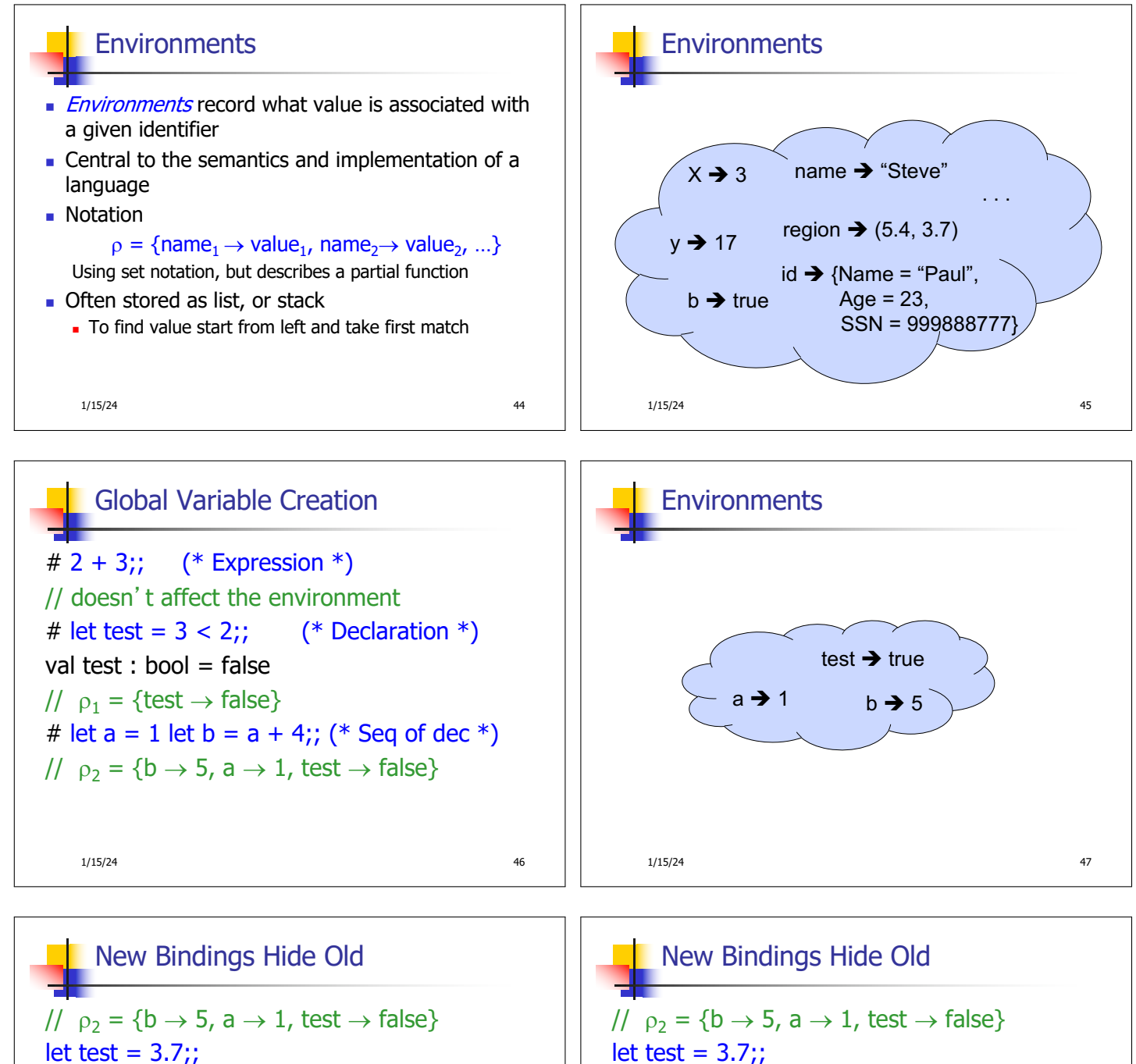

 $\blacksquare$  What is the environment after this declaration?

1/15/24 48

let test =  $3.7$ ;;  $\blacksquare$  What is the environment after this declaration? //  $p_3 =$ {test  $\rightarrow$  3.7, a  $\rightarrow$  1, b  $\rightarrow$  5} 1/15/24 **49** 

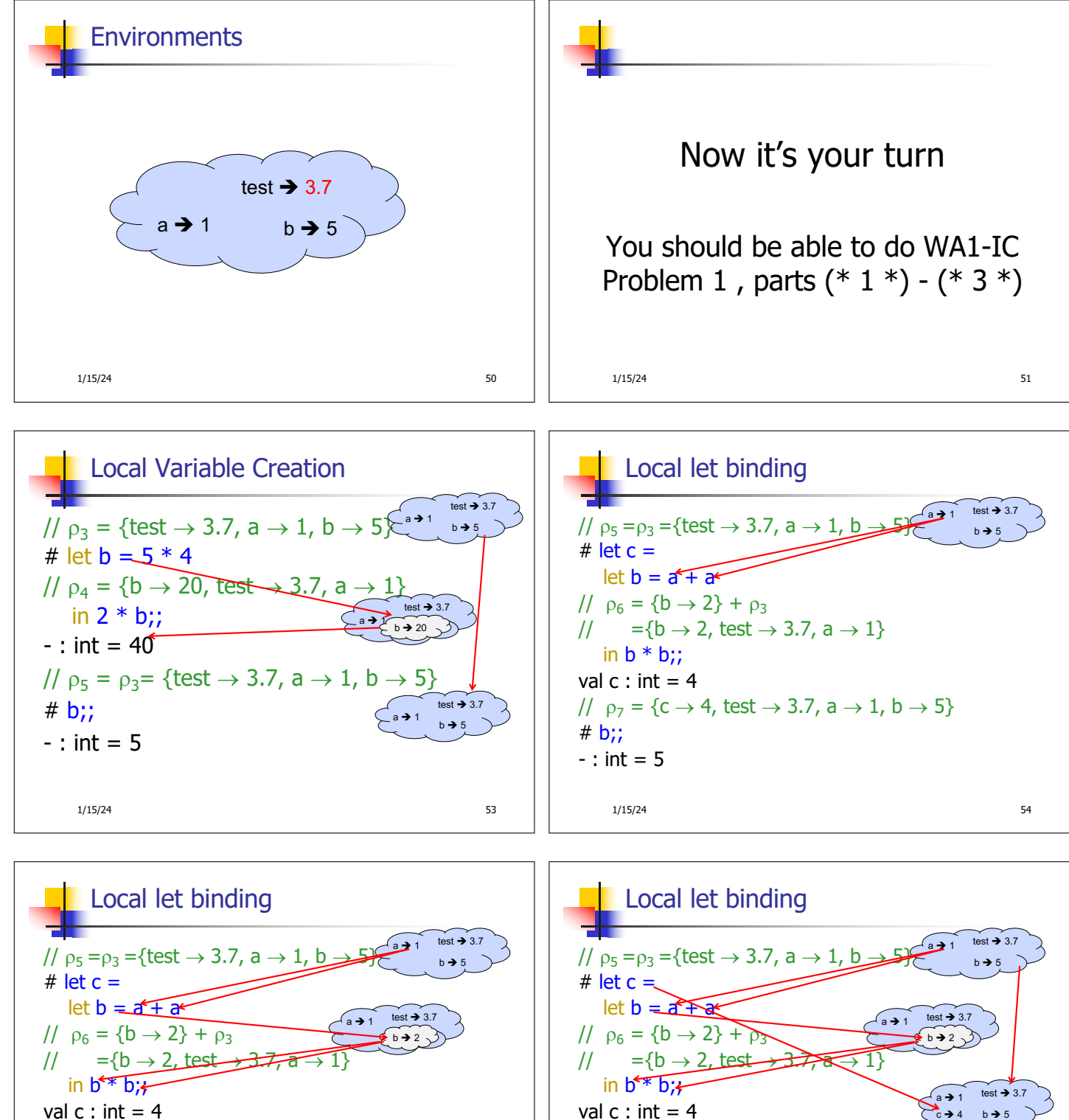

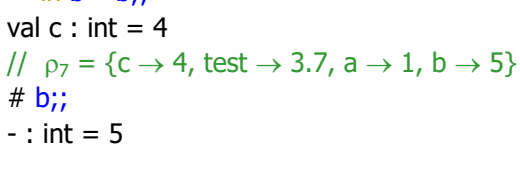

1/15/24 55

 $# b$ ;;

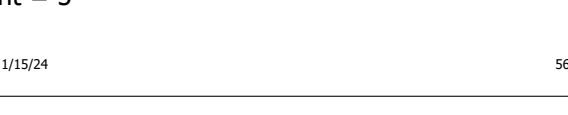

//  $p_7 = \{c \rightarrow 4, \text{ test} \rightarrow 3.7, a \rightarrow 1, b \rightarrow 5\}$ 

 $# b$ ;;  $-$  : int = 5

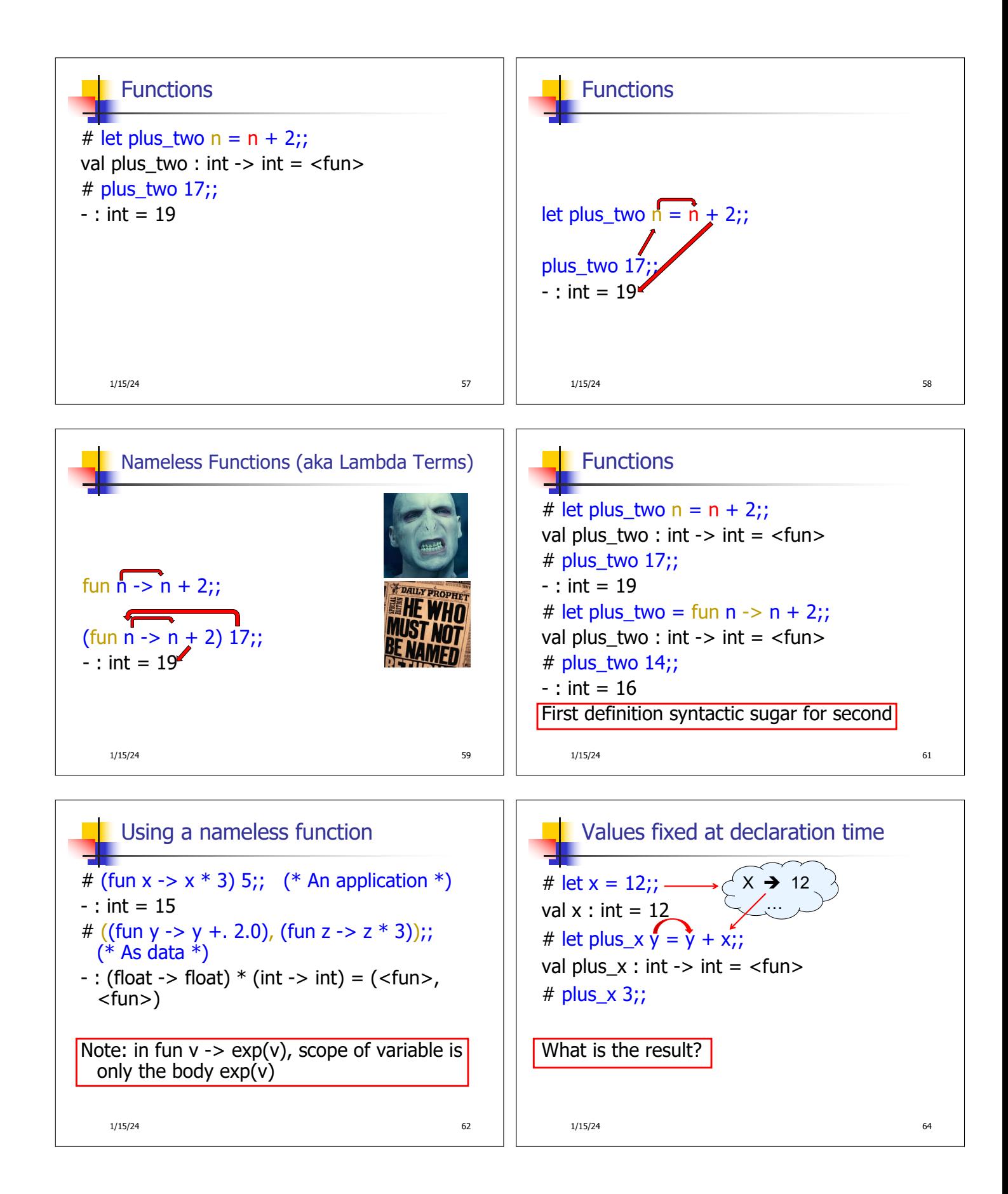

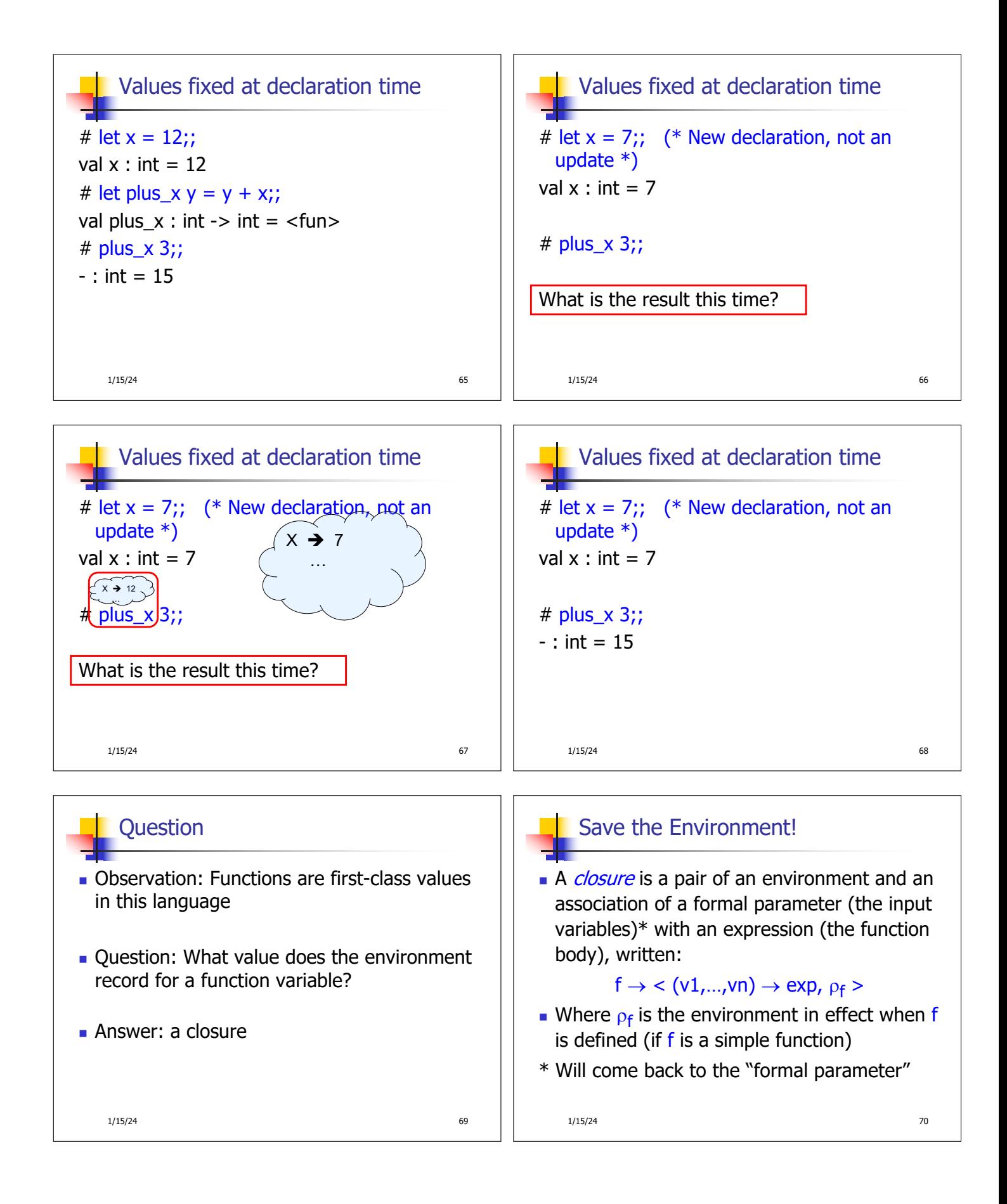

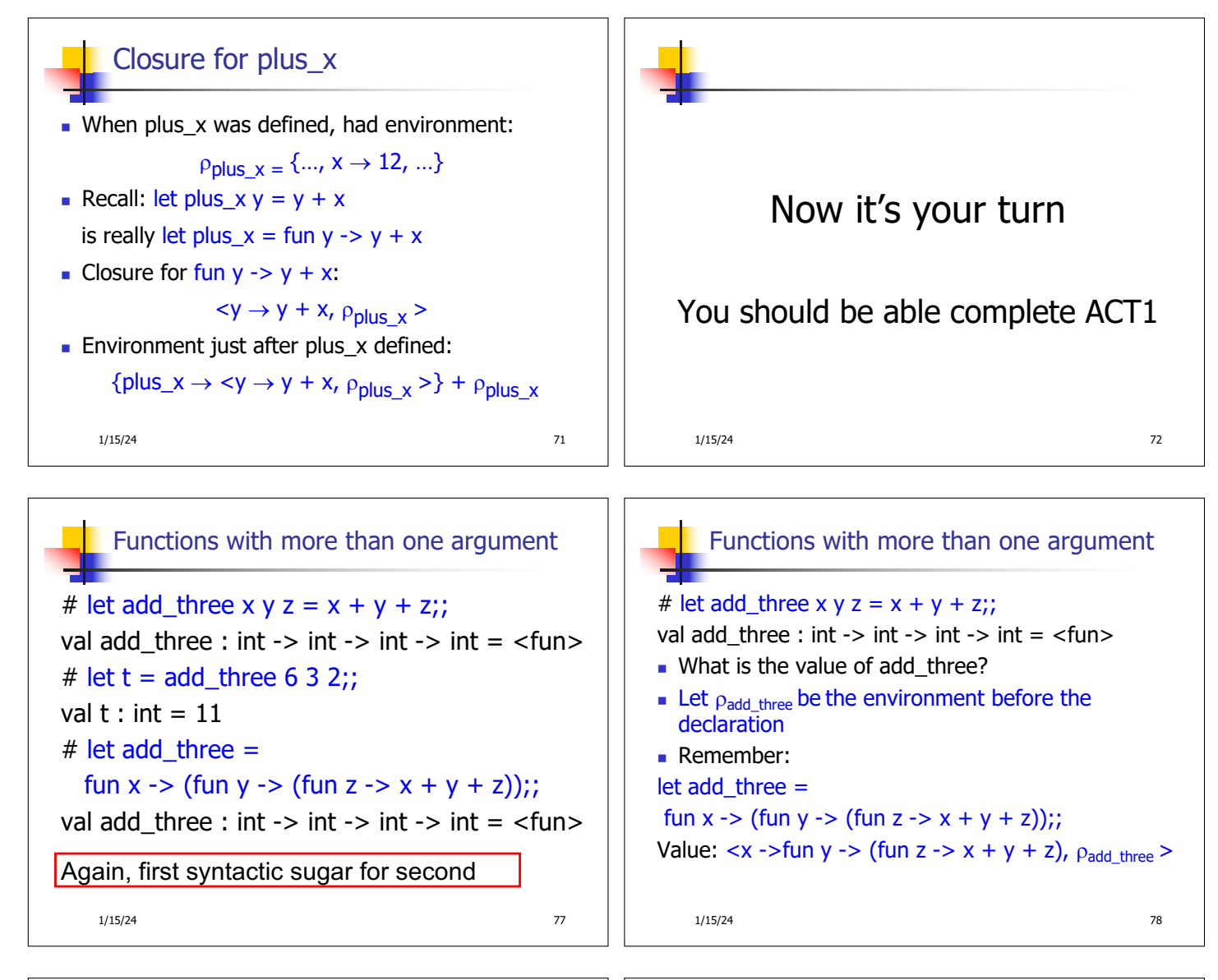

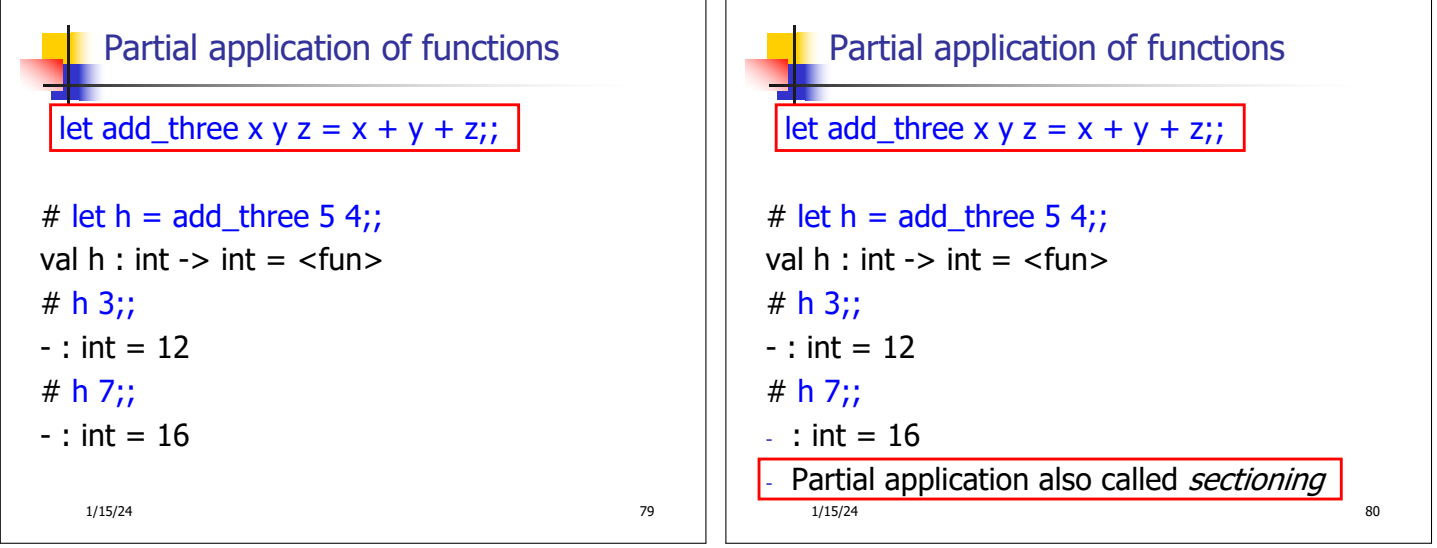

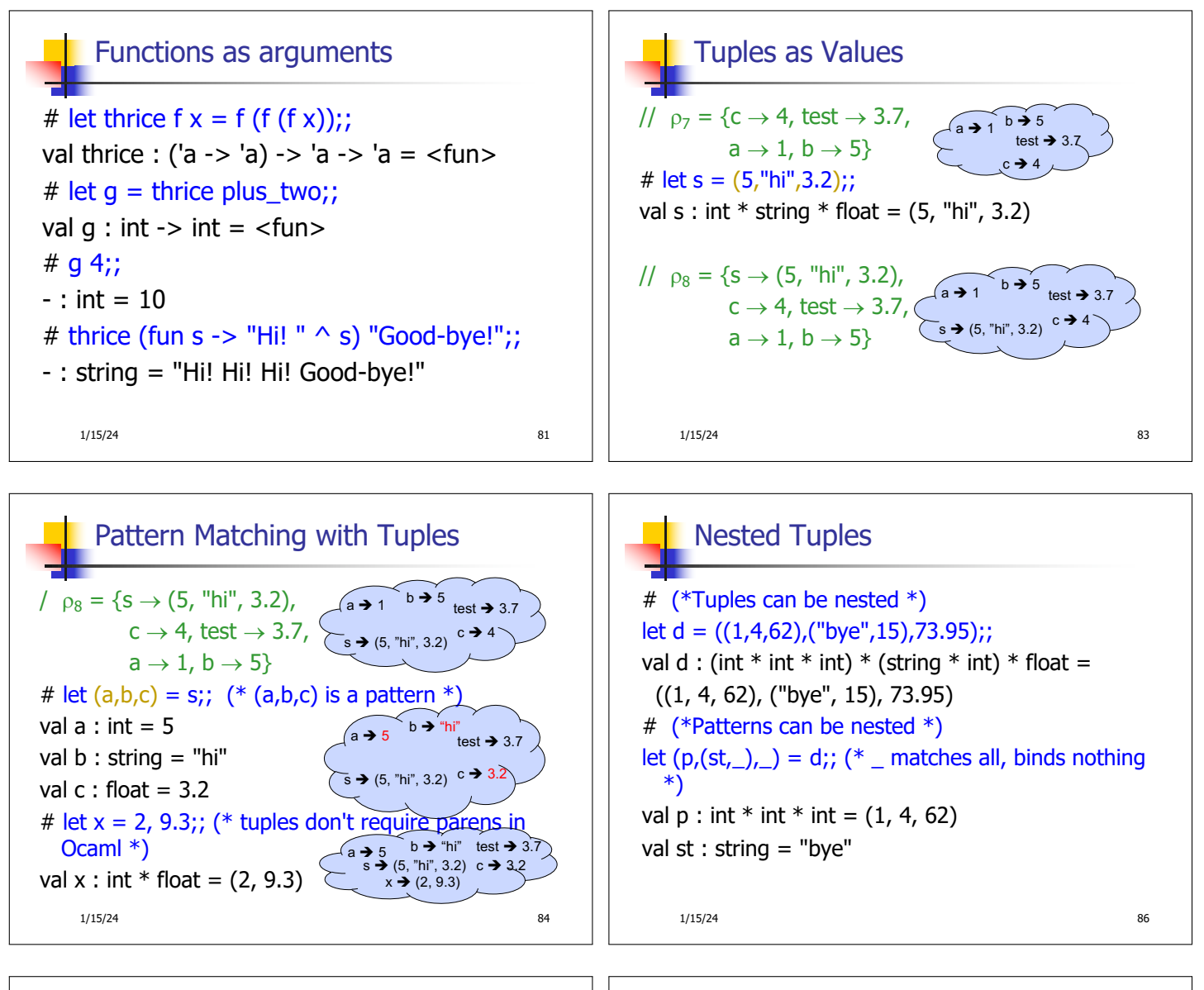

87

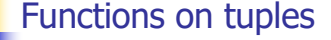

```
# let plus_pair (n,m) = n + m;;
val plus_pair : int * int -> int = <fun>
# plus_pair (3,4);;
- : int = 7
# let double x = (x,x);val double : 'a -> 'a * 'a = <fun>
# double 3::- : int * int = (3, 3)
# double "hi";;
-: string * string = ("hi", "hi")
    1/15/24
```
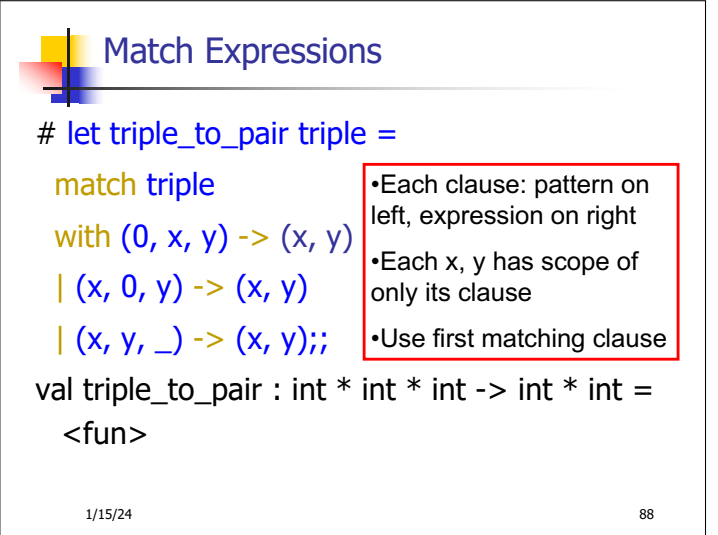

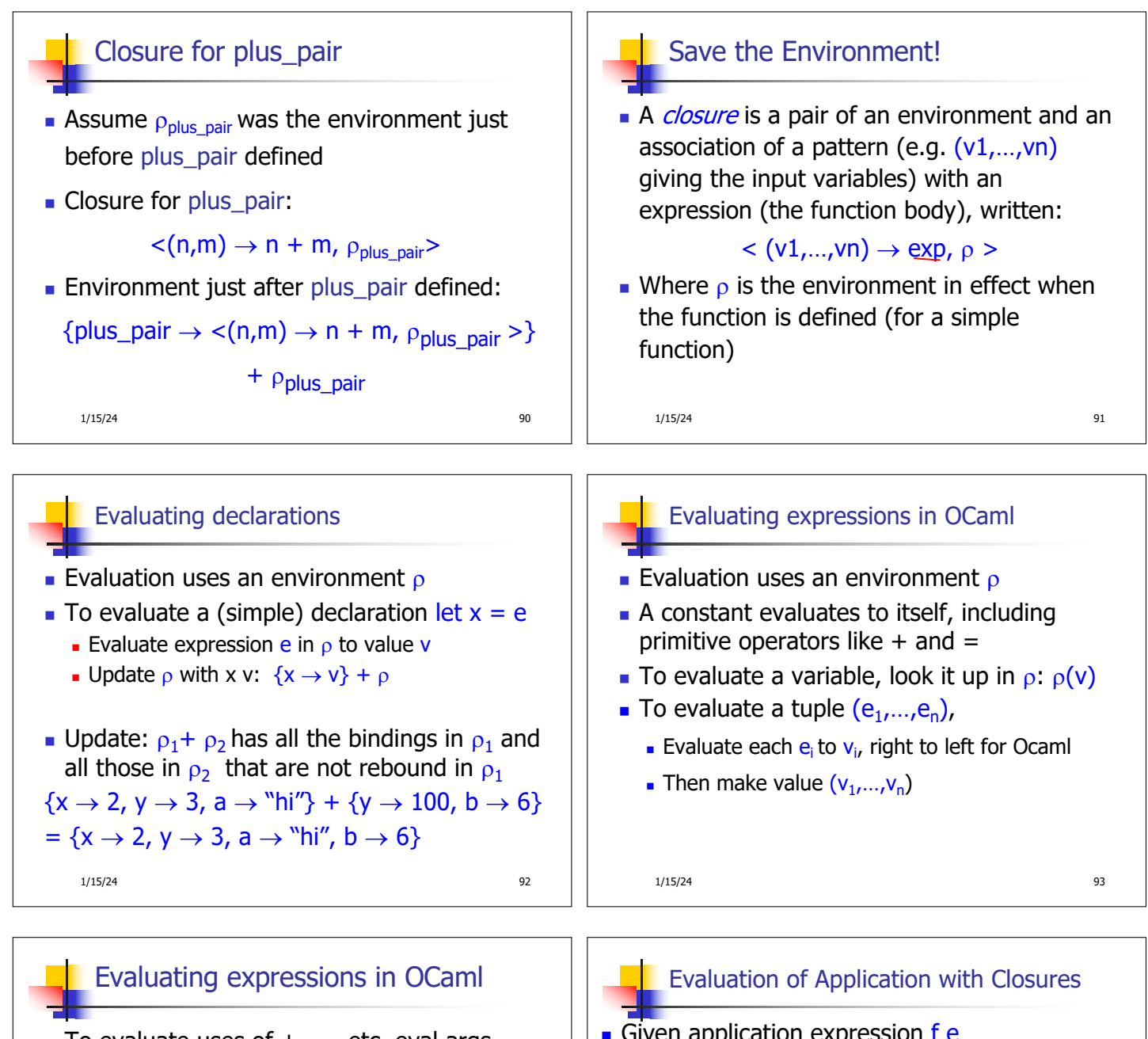

- To evaluate uses of  $+$ ,  $-$ , etc, eval args, then do operation
- Function expression evaluates to its closure
- $\blacksquare$  To evaluate a local dec: let  $x = e1$  in e2
	- Eval e1 to v, then eval e2 using  $\{x \rightarrow v\} + \rho$
- To evaluate a conditional expression: if b then e1 else e2
	- **Evaluate b to a value v**
	- If v is True, evaluate  $e1$
	- $I$  If v is False, evaluate e2

Given application expression  $f e$ In Ocaml, evaluate e to value v In environment  $\rho$ , evaluate left term to closure,  $c = \langle (x_1, ..., x_n) \rightarrow b, \rho' \rangle$  $(x_1,...,x_n)$  variables in (first) argument v must have form  $(v_1,...,v_n)$ **J** Update the environment  $\rho'$  to

 $p'' = \{x_1 \rightarrow v_1, ..., x_n \rightarrow v_n\} + p'$ 

1/15/24 94 1/15/24 95 **Evaluate body b in environment**  $\rho''$